# Package 'FSK2R'

February 25, 2022

Type Package

Title An Interface Between the 'FSKX' Standard and 'R'

Version 0.1.3

Description Functions for importing, creating, editing and

exporting 'FSK' files <[https:](https://foodrisklabs.bfr.bund.de/fskx-food-safety-knowledge-exchange-format/)

[//foodrisklabs.bfr.bund.de/fskx-food-safety-knowledge-exchange-format/](https://foodrisklabs.bfr.bund.de/fskx-food-safety-knowledge-exchange-format/)> using the 'R' programming environment. Furthermore, it enables users to run simulations contained in the 'FSK' files and visualize the results.

License GPL-3

Encoding UTF-8

```
Imports XML (>= 3.98), purrr (>= 0.2.4), dplyr (>= 0.7.8), tibble (>= 0.7.8)
      2.0.0), tidyr (> = 0.7.2), rlang (> = 0.3.0.1), readxl (> = 0.3.01.3.1), readtext (> = 0.7.1), zip (> = 2.0.4), xml2 (> = 1.2.0),
      rjson (> = 0.2.20), shiny (> = 1.3.2), tools (> = 3.5.3), utils
      (>= 3.5.3), R.utils (>= 2.9.0)
```
**Suggests** knitr  $(>= 1.9)$ , rmarkdown  $(>= 1.12)$ , testthat

VignetteBuilder knitr

RoxygenNote 7.1.1

NeedsCompilation no

Author Alberto Garre [aut, cre], Miguel de Alba Aparicio [aut], Pablo S. Fernandez [aut], Matthias Filter [aut]

Maintainer Alberto Garre <garre.alberto@gmail.com>

Repository CRAN

Date/Publication 2022-02-25 16:20:02 UTC

# R topics documented:

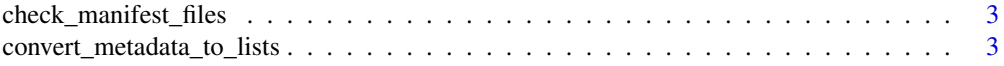

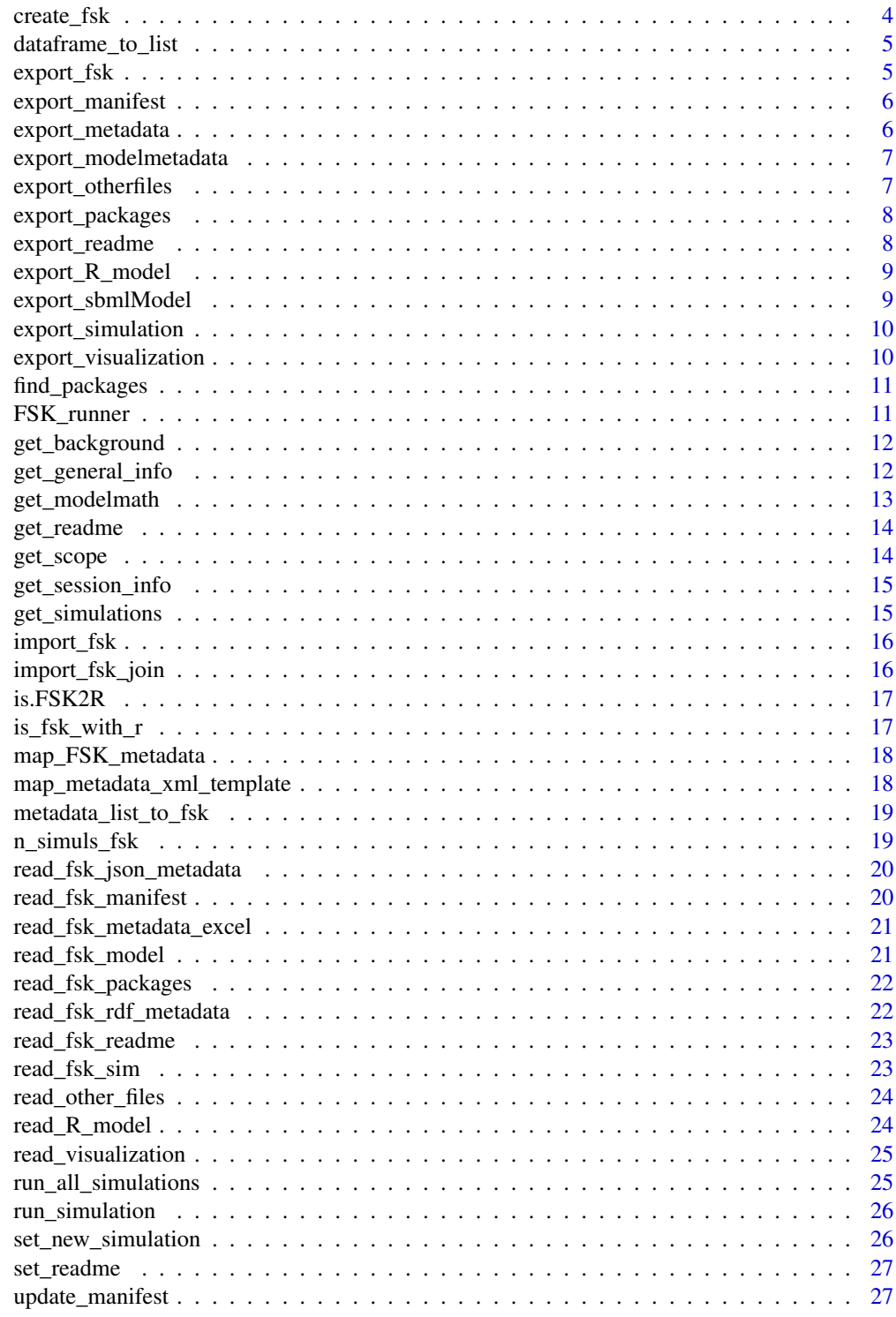

**Index** 

<span id="page-2-0"></span>check\_manifest\_files *Checks that the files defined in the manifest exist*

# Description

Checks that the files defined in the manifest exist

## Usage

```
check_manifest_files(my_manifest, file_dir)
```
## Arguments

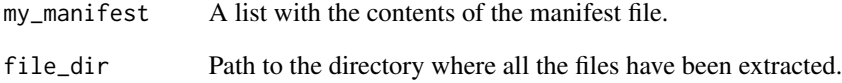

convert\_metadata\_to\_lists *Fix the metadat so that it is lists*

# Description

Fix the metadat so that it is lists

# Usage

```
convert_metadata_to_lists(my_metadata)
```
#### Arguments

my\_metadata A list with the information in the GoogleSheet as generated by metadata\_list\_to\_fsk.

<span id="page-3-0"></span>

The model includes the R model. If provided as arguments, it also includes the visualization script and the README. Besides, it generates a typical model\_metadata, as well as a simulation (without parameters). The manifest is left empty.

#### Usage

```
create_fsk(
  r_model,
  r_visualization = NULL,
  readme = NULL,
  other_files = NULL,
  pckg_frame = NULL
)
```
## Arguments

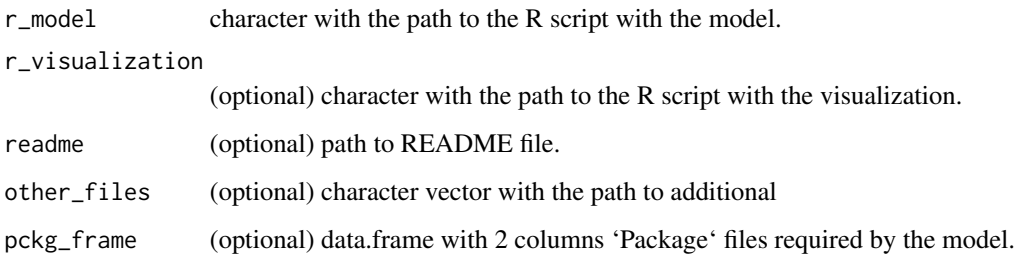

#### Value

An instance of FSK2R.

#### Examples

```
model_path <- system.file("extdata", "model.r", package = "FSK2R")
visualization_path <- system.file("extdata", "visualization.r", package = "FSK2R")
FSK_from_R <- create_fsk(model_path, visualization_path)
```
<span id="page-4-0"></span>This function is needed to convert the output format of rjson to the one used by FSK2R.

#### Usage

```
dataframe_to_list(this_frame)
```
#### Arguments

this\_frame data.frame to convert to a list.

export\_fsk *Exports an object of FSK class as an .fskx file*

## Description

Exports an object of FSK class as an .fskx file

## Usage

```
export_fsk(fsk_object, out_path, check = TRUE)
```
#### Arguments

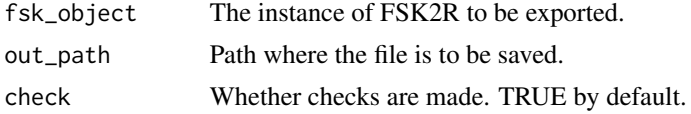

## Value

None

#### Examples

```
path_example <- system.file("extdata", "ToyModelv4.fskx", package = "FSK2R")
my_fsk <- import_fsk(path_example)
class(my_fsk)
export_fsk(my_fsk, out_path=file.path(tempdir(), "out.fskx"))
```
<span id="page-5-0"></span>

Functions for exporting the manifest of an FSK2R object

## Usage

```
export_manifest(fsk_object, out_path, check = FALSE)
```
## Arguments

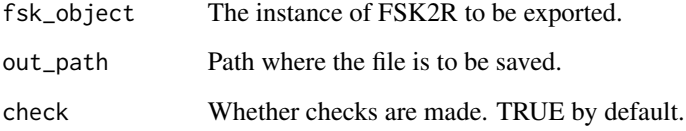

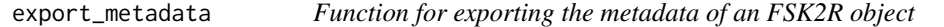

# Description

Function for exporting the metadata of an FSK2R object

## Usage

```
export_metadata(fsk_object, out_path, check = FALSE)
```
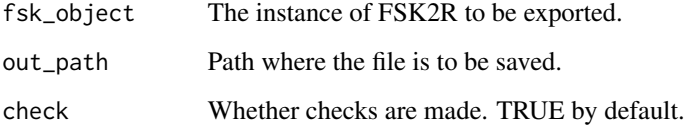

<span id="page-6-0"></span>export\_modelmetadata *Functions for exporting the model metadata of an FSK2R object*

# Description

Functions for exporting the model metadata of an FSK2R object

## Usage

export\_modelmetadata(fsk\_object, out\_path, check = FALSE)

## Arguments

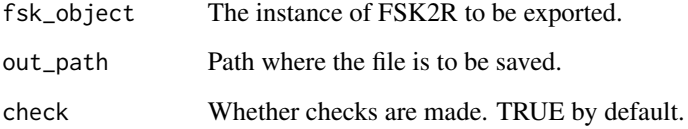

export\_otherfiles *Export other files*

# Description

Export other files

## Usage

```
export_otherfiles(fsk_object, out_path, check = FALSE)
```
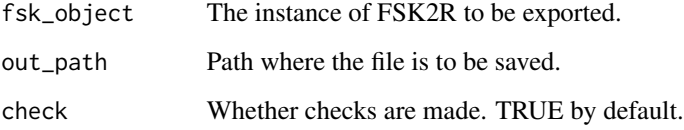

<span id="page-7-0"></span>

Functions for exporting the packages of an FSK2R object

## Usage

```
export_packages(fsk_object, out_path, check = FALSE)
```
## Arguments

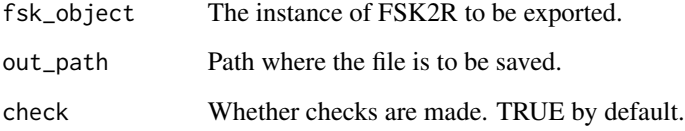

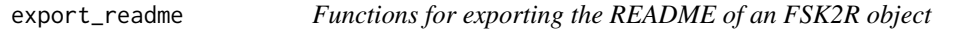

# Description

Functions for exporting the README of an FSK2R object

## Usage

```
export_readme(fsk_object, out_path, check = FALSE)
```
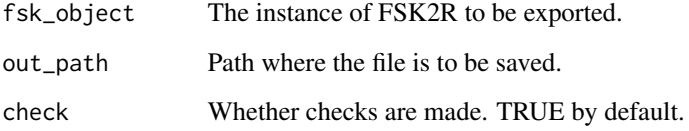

<span id="page-8-0"></span>

Functions for exporting the R model of an FSK2R object

## Usage

```
export_R_model(fsk_object, out_path, check = FALSE)
```
## Arguments

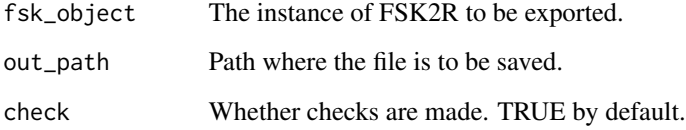

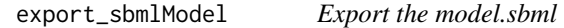

# Description

Export the model.sbml

## Usage

```
export_sbmlModel(fsk_object, out_path, check = FALSE)
```
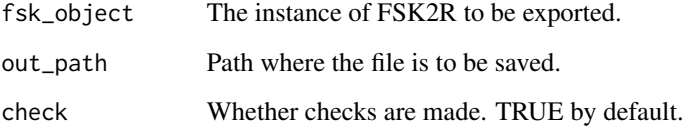

<span id="page-9-0"></span>export\_simulation *Export the sim.sedml*

# Description

Export the sim.sedml

## Usage

export\_simulation(fsk\_object, out\_path, check = FALSE)

## Arguments

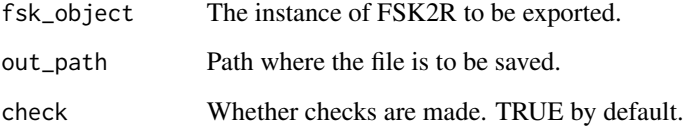

export\_visualization *Functions for exporting the visualization script of an FSK2R object*

# Description

Functions for exporting the visualization script of an FSK2R object

## Usage

```
export_visualization(fsk_object, out_path, check = FALSE)
```
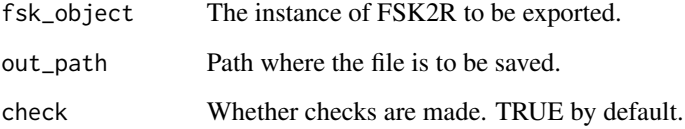

<span id="page-10-0"></span>find\_packages *Finds where packages are stored*

# Description

Finds where packages are stored

## Usage

find\_packages(pckgs)

# Arguments

pckgs Character vector with packages names

## Value

A list of packages locations. If one is not present, a character(0).

FSK\_runner *Startup FSK runner*

# Description

Starts FSK runner within RStudio.

## Usage

FSK\_runner()

# Value

None

<span id="page-11-0"></span>

Returns the background of an FSK object

## Usage

```
get_background(fsk_obj)
```
## Arguments

fsk\_obj An object of class FSK2R

#### Value

A nested list with the following entries:

- studyTitle
- studyDescription

#### Examples

```
path_example <- system.file("extdata", "ToyModelv4.fskx", package = "FSK2R")
my_fsk <- import_fsk(path_example)
get_background(my_fsk)
```
get\_general\_info *Returns the general info of an FSK object*

## Description

Returns the general info of an FSK object

## Usage

```
get_general_info(fsk_obj)
```
## Arguments

fsk\_obj An object of class FSK2R

## <span id="page-12-0"></span>get\_modelmath 13

# Value

A nested list with the following entries:

- name
- source
- identifier
- creationDate
- rights
- language
- software
- creators
- reference

## Examples

```
path_example <- system.file("extdata", "ToyModelv4.fskx", package = "FSK2R")
my_fsk <- import_fsk(path_example)
get_general_info(my_fsk)
```
get\_modelmath *Returns the model math of an FSK object*

#### Description

Returns the model math of an FSK object

## Usage

```
get_modelmath(fsk_obj)
```
## Arguments

fsk\_obj An object of class FSK2R

## Value

A nested list with the following entries:

• parameter

# Examples

```
path_example <- system.file("extdata", "ToyModelv4.fskx", package = "FSK2R")
my_fsk <- import_fsk(path_example)
get_modelmath(my_fsk)
```
get\_readme *Readme of an FSK object*

## Description

Readme of an FSK object

## Usage

get\_readme(fsk\_obj)

#### Arguments

fsk\_obj An object of class FSK2R

#### Value

A character vector with the text in the README file.

## Examples

```
path_example <- system.file("extdata", "ToyModelv4.fskx", package = "FSK2R")
my_fsk <- import_fsk(path_example)
get_readme(my_fsk)
```
get\_scope *Returns the scope of an FSK object*

## Description

Returns the scope of an FSK object

#### Usage

get\_scope(fsk\_obj)

<span id="page-13-0"></span>

```
get_session_info 15
```
#### Arguments

fsk\_obj An object of class FSK2R

## Value

A nested list with the following entries:

- product
- hazard

# Examples

```
path_example <- system.file("extdata", "ToyModelv4.fskx", package = "FSK2R")
my_fsk <- import_fsk(path_example)
get_scope(my_fsk)
```
get\_session\_info *Extract session information*

## Description

Extract session information

## Usage

```
get_session_info()
```
#### Value

A list with 3 elements: r\_version, platform and pckgs. The latter is a data.frame with two columns: package and version.

get\_simulations *Returns a summary of the simulations of an FSK object (NULL)*

#### Description

The function is not in-use. It is kept here for compatibility with older versions.

#### Usage

```
get_simulations(fsk_obj)
```
#### Arguments

fsk\_obj An object of class FSK2R

<span id="page-15-0"></span>

Importst the file in file\_path and transforms it into a list of class FSK2R.

## Usage

```
import_fsk(file_path, check = FALSE)
```
## Arguments

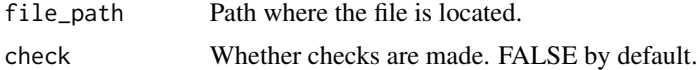

#### Value

An instance of FSK2R.

## Examples

```
path_example <- system.file("extdata", "ToyModelv4.fskx", package = "FSK2R")
my_fsk <- import_fsk(path_example)
get_general_info(my_fsk)
```
import\_fsk\_join *Import of FSK with join node*

# Description

Join nodes are not yet supported by FSK2R. It just gives an error message when called.

#### Usage

```
import_fsk_join(file_path, check = TRUE)
```
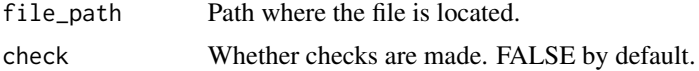

<span id="page-16-0"></span>

Is it an instance of FSK2R?

#### Usage

is.FSK2R(object)

## Arguments

object Object to check

#### Value

A logical vector

## Examples

```
path_example <- system.file("extdata", "ToyModelv4.fskx", package = "FSK2R")
my_fsk <- import_fsk(path_example)
is.FSK2R(my_fsk)
```
is\_fsk\_with\_r *Does the object have an R model?*

## Description

Does the object have an R model?

## Usage

is\_fsk\_with\_r(fsk\_obj)

# Arguments

fsk\_obj An object of class FSK2R

## Value

A logical vector.

#### Examples

```
path_example <- system.file("extdata", "ToyModelv4.fskx", package = "FSK2R")
my_fsk <- import_fsk(path_example)
is_fsk_with_r(my_fsk)
```
map\_FSK\_metadata *Map for the contents of the metadata*

#### Description

Maps the location (range) of different pieces of data within the Excel/Google Sheets template. It also includes the names of the sheets.

#### Usage

```
map_FSK_metadata(type_of_model = "generic", fsk_version = "1.04")
```
## Arguments

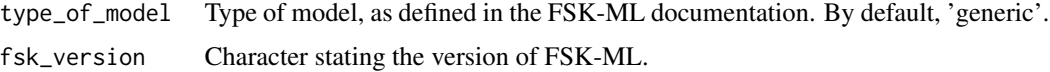

#### Value

A list with two components: the 'range' where each piece of information is stored and 'ws\_name' with the name of the relevant sheet in the GoogleSheet template.

map\_metadata\_xml\_template

*Map between the names used in the template and the xml*

#### Description

Returns a map of the names used within the sheets of the Excel/GoogleSheets template and the ones in metadata.json.

#### Usage

map\_metadata\_xml\_template()

<span id="page-17-0"></span>

<span id="page-18-0"></span>metadata\_list\_to\_fsk *From read\_fsk\_metadata\_XX to FSK2R format*

#### Description

Converts the contents of the Excel/Google Sheets template into a list with the format of the FSK2R object.

#### Usage

```
metadata_list_to_fsk(my_metadata, fsk_version = "1.0.5")
```
#### Arguments

my\_metadata A list generated by fsk\_version Version of the FSK template.

n\_simuls\_fsk *Number of simulations in the FSK2R object*

#### Description

Number of simulations in the FSK2R object

## Usage

n\_simuls\_fsk(fsk\_obj)

#### Arguments

fsk\_obj An instance of FSK2R

#### Value

An integer vector of length one.

## Examples

```
path_example <- system.file("extdata", "ToyModelv4.fskx", package = "FSK2R")
my_fsk <- import_fsk(path_example)
n_simuls_fsk(my_fsk)
```
<span id="page-19-0"></span>read\_fsk\_json\_metadata

*Read the metadata.json file*

## Description

Read the metadata.json file

#### Usage

```
read_fsk_json_metadata(file_dir, check = FALSE, filename = "metaData.json")
```
## Arguments

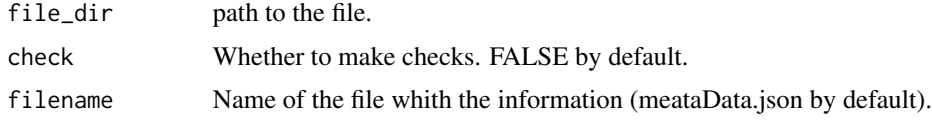

## Value

A list with the contents of the metadata file.

read\_fsk\_manifest *Read the manifest of an FSK file and convert it to a data.frame*

## Description

Read the manifest of an FSK file and convert it to a data.frame

#### Usage

```
read_fsk_manifest(file_dir, check = FALSE, filename = "manifest.xml")
```
## Arguments

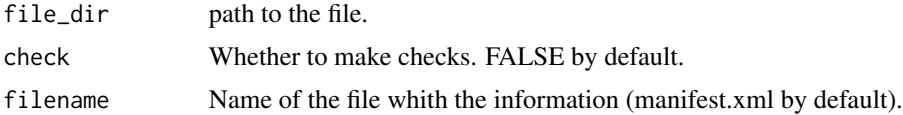

#### Value

A data.frame with the contents of the xlm file.

<span id="page-20-0"></span>read\_fsk\_metadata\_excel

*FSK metadata from local Excel file*

## Description

FSK metadata from local Excel file

# Usage

```
read_fsk_metadata_excel(
  fsk_object,
  path,
  type_of_model = "generic",
  fsk\_version = "1.0.5"\mathcal{L}
```
## Arguments

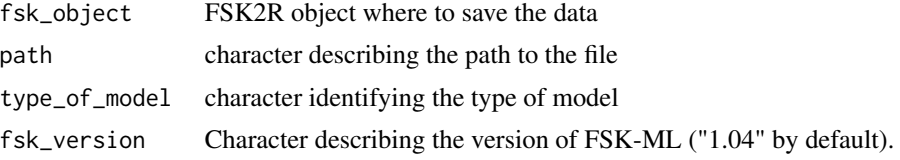

## Value

A list with the information in the Excel file as generated by metadata\_list\_to\_fsk.

read\_fsk\_model *Read the model.sbml*

#### Description

Read the model.sbml

#### Usage

read\_fsk\_model(file\_dir, check = FALSE, filename = "model.sbml")

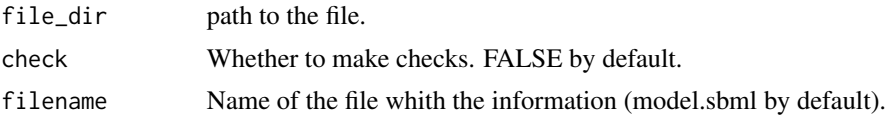

# <span id="page-21-0"></span>Value

A list with the contents of the .xml file.

read\_fsk\_packages *Read the packages.json*

#### Description

Read the packages.json

#### Usage

```
read_fsk_packages(file_dir, check = FALSE, filename = "packages.json")
```
# Arguments

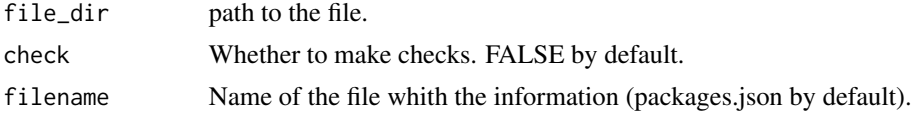

#### Value

A list with the contents of the JSON file.

read\_fsk\_rdf\_metadata *Read the metadata.rdf*

## Description

Read the metadata.rdf

## Usage

```
read_fsk_rdf_metadata(file_dir, check = FALSE, filename = "metadata.rdf")
```
#### Arguments

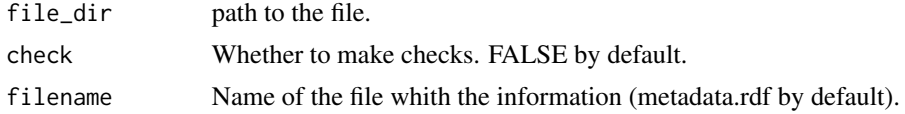

## Value

A list with the contents of the .xml file.

<span id="page-22-0"></span>read\_fsk\_readme *Read the README file*

## Description

Read the README file

## Usage

```
read_fsk_readme(file_dir, check = FALSE, filename = "README.txt")
```
# Arguments

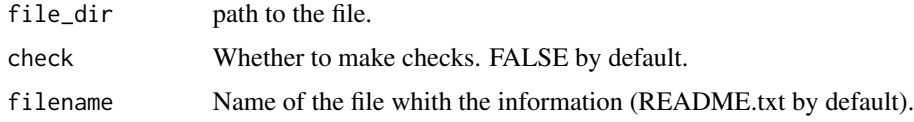

# Value

A character string with the content of the README file.

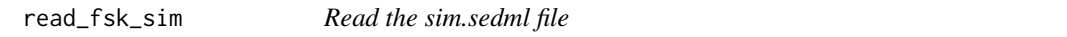

## Description

Read the sim.sedml file

## Usage

```
read_fsk_sim(file_dir, check = FALSE, filename = "sim.sedml")
```
## Arguments

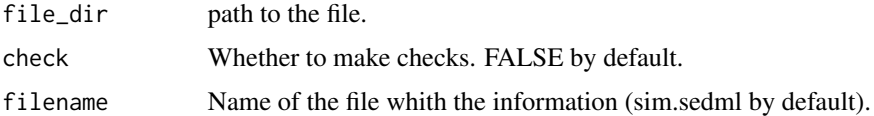

# Value

A list with the content of the xml file.

<span id="page-23-0"></span>read\_other\_files *Read "other files"*

## Description

The R models may require further files that we can not predict. This functions just reads all the "unrecognized" files included in the manifest and copies them to the working directory.

## Usage

```
read_other_files(my_tempdir, my_manifest, check = FALSE)
```
## Arguments

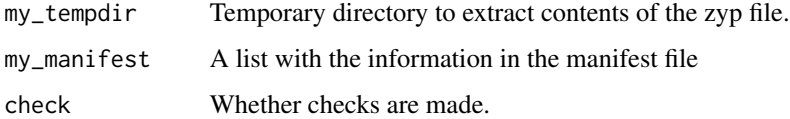

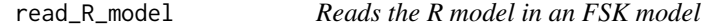

# Description

Reads the R model in an FSK model

#### Usage

```
read_R_model(file_dir, check = FALSE, filename = "model.R")
```
## Arguments

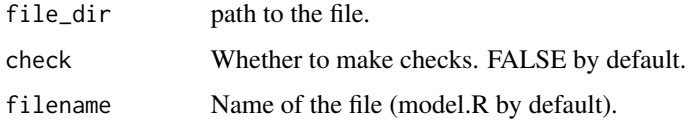

# Value

A character string with the contents of the R file.

<span id="page-24-0"></span>read\_visualization *Reads the visualization script in an FSK model*

#### Description

Reads the visualization script in an FSK model

## Usage

```
read_visualization(file_dir, check = FALSE, filename = "visualization.R")
```
#### Arguments

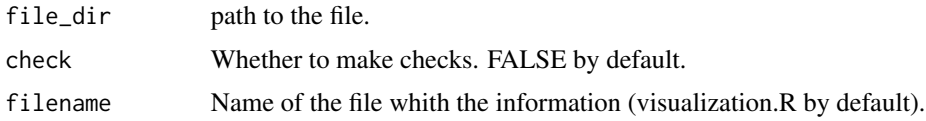

#### Value

A character string with the contents of the R file.

run\_all\_simulations *Run every simulation in an FSK object*

## Description

Runs every simulation defined in the FSK object. This includes the ones originally included in the FSK container, as well as the ones added using set\_new\_simulation().

#### Usage

```
run_all_simulations(fsk_object, run_visualization = FALSE)
```
#### Arguments

fsk\_object Instance of FSK2R run\_visualization

Whether to call the visualization script. FALSE by default.

#### Value

None

<span id="page-25-0"></span>

Runs the simulation corresponding to index. If defined, it also calls any visualization script.

#### Usage

```
run_simulation(fsk_object, index, run_visualization = FALSE)
```
#### Arguments

fsk\_object Instance of FSK2R index Index of the simulation run\_visualization Whether to call the visualization script. FALSE by default.

#### Value

None

set\_new\_simulation *Define a new simulation in an FSK2R object*

#### Description

Sets a new simulation using the parameters defined in simulation\_pars. The method updates all the relevant methods.

## Usage

```
set_new_simulation(fsk_object, simulation_id, parameters)
```
## Arguments

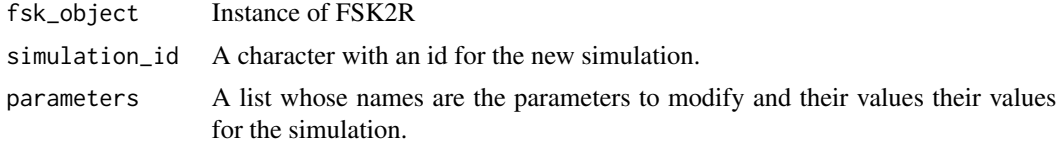

#### Value

An instance of FSK2R with the additional simulation data.

<span id="page-26-0"></span>

Readme of an FSK object

#### Usage

set\_readme(fsk\_object, readme\_text)

## Arguments

fsk\_object An instance of FSK2R. readme\_text A character vector of length 1 with the content of the README file.

#### Value

An instance of FSK2R.

## Examples

```
path_example <- system.file("extdata", "ToyModelv4.fskx", package = "FSK2R")
my_fsk <- import_fsk(path_example)
set_readme(my_fsk, "This is the README.")
```
update\_manifest *Updates the manifest file*

## Description

Updates the manifest file

#### Usage

update\_manifest(fsk\_object)

## Arguments

fsk\_object An instance of FSK2R.

# <span id="page-27-0"></span>Index

check\_manifest\_files, [3](#page-2-0) convert\_metadata\_to\_lists, [3](#page-2-0) create\_fsk, [4](#page-3-0) dataframe\_to\_list, [5](#page-4-0) export\_fsk, [5](#page-4-0) export\_manifest, [6](#page-5-0) export\_metadata, [6](#page-5-0) export\_modelmetadata, [7](#page-6-0) export\_otherfiles, [7](#page-6-0) export\_packages, [8](#page-7-0) export\_R\_model, [9](#page-8-0) export\_readme, [8](#page-7-0) export\_sbmlModel, [9](#page-8-0) export\_simulation, [10](#page-9-0) export\_visualization, [10](#page-9-0) find\_packages, [11](#page-10-0) FSK\_runner, [11](#page-10-0) get\_background, [12](#page-11-0) get\_general\_info, [12](#page-11-0) get\_modelmath, [13](#page-12-0) get\_readme, [14](#page-13-0) get\_scope, [14](#page-13-0) get\_session\_info, [15](#page-14-0) get\_simulations, [15](#page-14-0) import\_fsk, [16](#page-15-0) import\_fsk\_join, [16](#page-15-0) is.FSK2R, [17](#page-16-0) is\_fsk\_with\_r, [17](#page-16-0) map\_FSK\_metadata, [18](#page-17-0) map\_metadata\_xml\_template, [18](#page-17-0) metadata\_list\_to\_fsk, [19](#page-18-0) n\_simuls\_fsk, [19](#page-18-0) read\_fsk\_json\_metadata, [20](#page-19-0)

read\_fsk\_manifest, [20](#page-19-0) read\_fsk\_metadata\_excel, [21](#page-20-0) read\_fsk\_model, [21](#page-20-0) read\_fsk\_packages, [22](#page-21-0) read\_fsk\_rdf\_metadata, [22](#page-21-0) read\_fsk\_readme, [23](#page-22-0) read\_fsk\_sim, [23](#page-22-0) read\_other\_files, [24](#page-23-0) read\_R\_model, [24](#page-23-0) read\_visualization, [25](#page-24-0) run\_all\_simulations, [25](#page-24-0) run\_simulation, [26](#page-25-0) set\_new\_simulation, [26](#page-25-0) set\_readme, [27](#page-26-0) update\_manifest, [27](#page-26-0)